# Inhaltsverzeichnis

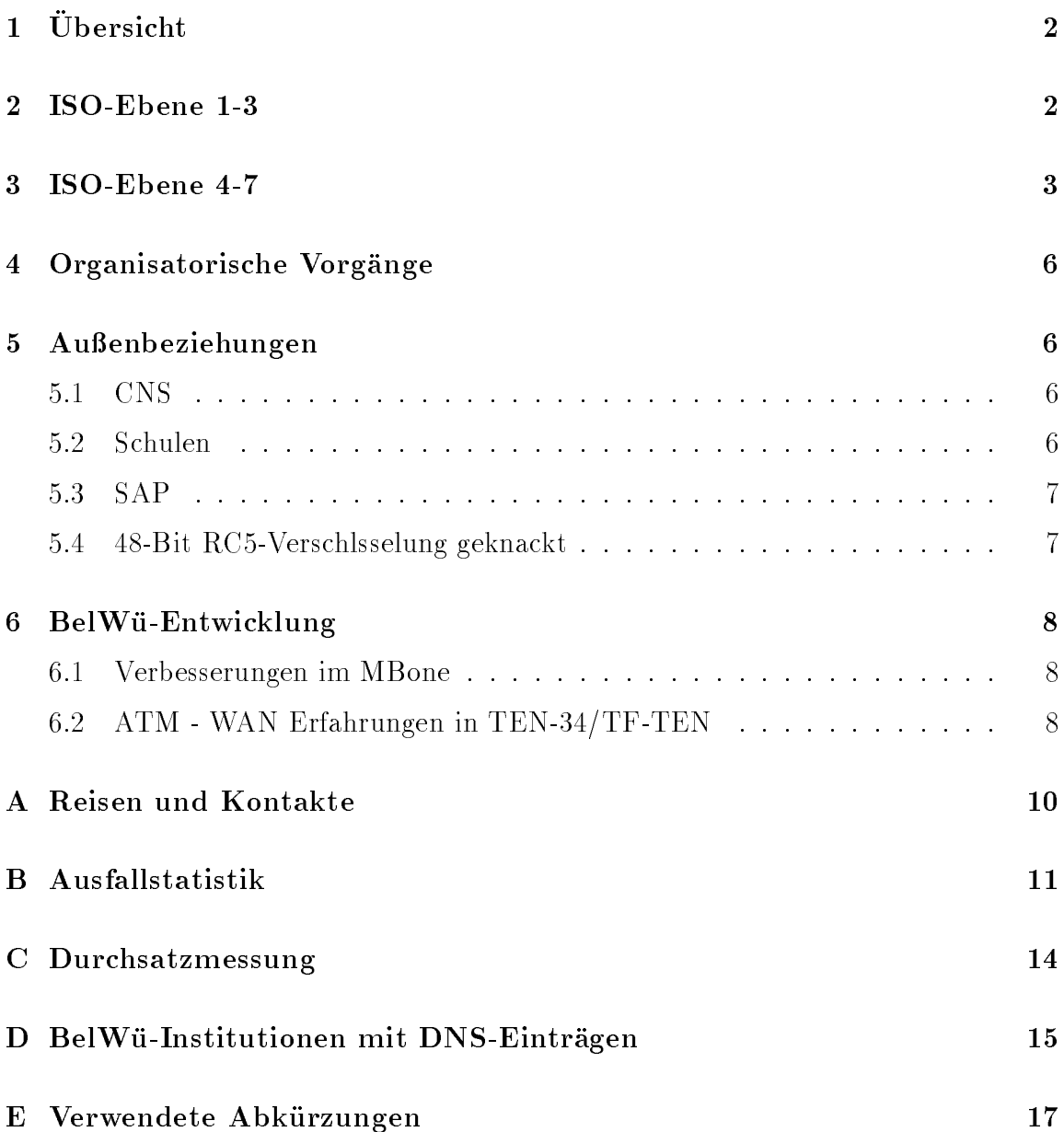

# 1 Übersicht

Die wesentlichen Ereignisse im Berichtszeitraum waren die Verbindung zu SAP Walldorf und zur Universität Saarbrücken, sowie die Absicht, Synergieeffekte durch die Schaffung eines Virtuellen Universitätsrechenzentrums aufgrund von verschiedenen Arbeitsgruppen zu nutzen.

#### $\overline{2}$ ISO-Ebene 1-3

- 1. Im Berichtszeitraum traten folgende größere Betriebsprobleme auf (für eine zeitliche Aufstellung der Leitungsausfalle siehe Anhang B):
	- Uber zweistundige Unterbrechung aller Auslandsverbindungen uber den DFN.
	- Mehrtagige Nichtereichbarkeit der FH Karlsruhe wegen eines Brandes im technischen Bereich.
	- Knapp einstundige St orung des Karlsruher BWiN Knoten.
	- Nachwievor treten häufiger Störungen bei den SPVs auf. Diese werden durch Software Upgrades bzw. Kongurationsarbeiten der Telekom in den Ortsvermittlungsstellen verursacht.
	- Das LVN-Gateway funktionierte wegen Storungen beim GRZ/NMZ (Lines bzw. PUs bleiben im "Pending" Status) ofters nicht. Die Storungen können aber meist relativ kurzfristig vom GRZ/NMZ behoben werden.
- 2. Seit Anfang Marz funktionieren die IP Tunnels uber das BWiN, wodurch Belgischt und von Bundermascht und vom Bwin Routing weiter und und und von Bandel und und der Einstellung weit
- 3. Inbetriebnahme des BelWu-Anschlusses

mittels ATM

an der Universität Karlsruhe zur Universität Saarbrücken (8 MBit/s, wobei die Uni Saarbruc ken zusatzlich einen eigenen BWiN-Anschluss hat); mittels Ethernet an der Universitat Stuttgart zum TZ Stuttgart; mittels 64 bzw. 128 KBit/s Festverbindungen von der Universitat Heidelberg zur Fachhochschule Heidelberg und SAP Walldorf; von der Universitat Stuttgart zur Merzakademie und ETZ Stuttgart; von der Universität Tübingen zu  $s+c$ -Tübingen; von der FH Heilbronn zum IN-Heilbronn;

von der FH Weingarten zu diversen Schulen in Ravensburg;

mittels ISDN Wahlverbindungen zu uber 70 deutscher 70 km zu und der gestellten Schweizen der Paris und Schweizen der Schweizen der Schweizen

4. Seit Mitte April wird der Zugang zu einem WWW-Server in den Niederlanden (www.xs4all.nl) vom DFN auf Hinweis des BKA gesperrt. Auf dem Server bendet sich u.a. die Online Version der Zeitschrift Radikal. Am 21.4.97 wurde die Sperrung om Grunden wieder aufgehoben. Siehe wieder aufgehoben wieder auch die siehe mit der auch die kon http://www.dfn.de/dfn/sperrung.html

#### 3 3 ISO-Ebene 4-7

1. Mail:

Zwischen dem 18. und 20.1.96 trat eine zwölfstündige Betriebsstörung am POP Mailboxserver noc.belwue.de (alias po.uni-stuttgart.de) auf. Die Storung äußerte sich als Kollaps des Internet Services Daemon (inetd), der den POP Serverproze fur die POP Clien ts startet. Es wurde ein Patch installiert.

noc.belwue.de: Der Timeout fur IDENT Abfragen zu POP Clien is wurde stark in der Timeout fur IDENT Abfragen zu reduziert, da Nutzer hinter Packet-Filtern uberlange Antwortzeiten des POP-Servers feststellten.

noc.belwue.de: Update des Dialup-SMTP-Überwachungsdämons. Es traten Hanger bei Situationen auf, in denen ein Rechner zwar eine TCP Verbindung auf Port 25 akzeptierte, jedoch keine SMTP Initialmeldung schickte.

noc.belwue.de: Der Mailqueueprozessor fur Dialup-SMTP l oscht nun nach der gewunsc hten Maximalverweildauer nichtauslieferbare Nachrichten. Warnmeldungen bei Nichtauslieferbarkeit vor dem Timeout enthalten einen Hinweis,  $\mathcal{M}$ der Adressat uber Wahlleitung angeschlossen ist und des halb ein be- $\mathcal{M}$ sonders lange Queueing durchgefurh t wird. Inzwischen werden 34 Institutionen { meist Schulen { mit Dialup-SMTP versorgt. Die Maximalverweildauer ist individuell einstellbar und kann auch bei Bedarf (z.B. Ferien) verlangert werden.

Binary Packages des UNIX SMTP Mailtransportprogramms sendmail-8.8.5 stehen unter

ftp://ftp.belwue.de/belwue/netconf/sendmail/binaries

zur Verfugung. Bislang werden die Architekturen SunOS 4.1, Solaris 2.4 bzw. Solaris 2.5 und Linux unterstutzt, w eitere sind geplant. Sendmail-8.8.5 ist aus Grunden der Netzsic herheit den meisten herstellereigenen Sendmail-Implementationen vorzuziehen. Musterkongurationen fur sechs verschiedene Einsatzzwecke sind als

ftp://ftp.belwue.de/belwue/netconf/sendmail/sendmail885.cong.tar.gz abrufbar.

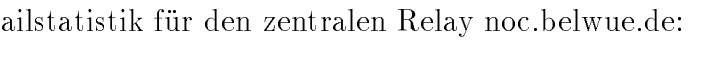

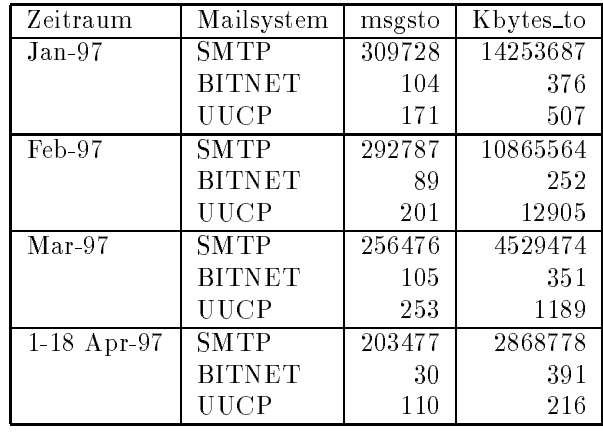

Die Zahlen beziehen sich auf den Transport von SMTP-Mail, durch direkte Auslieferung bzw. durch Weiterleitung zu den Gateways zum BITNET und

#### 3. Nameserver:

Installation eines BIND-4.9.5 Patches auf noc.belwue.de, der eine Verwundbarkeit bzgl. bestimmter Denial-of-Service Attacken eliminiert.

Der Umfang des Nameservice auf noc.belwue.de, ausgedruc kt in Anzahl von Zonen, (Stand 18. Apr. 1997): 237 Zonen im Primary Service, 725 Zonen im Secondary Service.

Neue virtuelle WWW-Server auf www.belwue.de: www.ks.og.bw.schule.de (Kaufmännische Schulen Offenburg) www.ebg.tue.bw.schule.de (Eugen-Bolz-Gymnasium Rottenburg) where  $\mathcal{L}_{\text{M}}$ www.ppg.ma.bw.schule.de (Peter-Petersen-Gymnasium Mannheim) www.vhskreis.lb.bw.schul (Schiller-Volkshochschule Landkreis Ludwigsburg) www.ksehi.ul.bw.schule.de (Kaufmannische Schule Ehingen) www.pg.aa.bw.schule.de (Peutinger-Gymnasium Ellwangen) www.asr.hdh.bw.schule.de (Adalbert-Stifter-Realschule Heidenheim) www.gvss.he.bw.schule.de (Gustav von Schmoller Schule Heilbronn) www.sgh.bb.bw.schule.de (Schonbuch-Gymnasium Holzgerlingen) www.mgl.lb.bw.schule.de (Morike-Gymnasium Ludwigsburg) www.rgs-stg.vs.bw.schule.de (Robert-Gerwig-Schule, Sankt Georgen) www.asr.gd.bw.schule.de (Adalbert-Stifter-Realschule Schwabisch Gmund) www.ekrs.ka.bw.schule.de (Erich-Kastner-Realschule Stutensee) www.sol.s.bw.schule.de (Solitude-Gymnasium Stuttgart) www.diakonie-wuerttemberg.de (Diakonisches Werk Wrttemberg)

www.hn.tue.bw.schule.de (Grund- und Hauptschule mit Werkrealschule Nehren) www.hg.aa.bw.schule.de (Hariolf-Gymnasium Ellwangen) www.ghwrs-frommern.bl.bw.schule.de (Grund-und Hauptschule mit Werkrealschule Frommern) www.fes.hd.bw.schule.de (Friedrich-Ebert-Schulzentrum Sandhausen) www.moerike-g.es.bw.schule.de (Morike-Gymnasium Esslingen) www.horb-ut.fds.bw.schule.de (Grund-und Hauptschule Werkrealschule Horb-Untertalheim) www.horb-alt.fds.bw.schule.de (Grund-und Hauptschule mit Werkrealschule Horb-Altheim) www.horb-det.fds.bw.schule.de (Grund- und Hauptschule mit Werkrealschule Horb-Dettingen) www.hs-horb.fds.bw.schule.de (Hauptschule mit Werkrealschule Horb) www.rs-horb.fds.bw.schule.de (Realschule Horb) www.rbs-horb.fds.bw.schule.de (Rossbergschule Horb (Forderschule)) www.mggym-horb.fds.bw.schule.de (Martin-Gerbert-Gymnasium Horb) www.georgii.es.bw.schule.de (Georgii-Gymnasium Esslingen) www.thg.aa.bw.schule.de (Theodor-Heuss-Gymnasium Aalen) www.sulzbergschule-alpirsbach.fds.bw.schule.de (Sulzbergschule Alpirsbach) www.weg.hdh.bw.schule.de (Werkgymnasium Heidenheim) where  $\alpha$  is the contract of  $\alpha$  is the contract tubing  $\alpha$  in Tubingen  $\alpha$  and  $\alpha$ www.als.tue.bw.schule.de (August-Lammle-Schule Kusterdingen) www.sg.es.bw.schule.de (Schelztor-Gymnasium Esslingen) www.pmhs.es.bw.schule.de (Philipp-Matthaus-Hahn-Schule Nurtingen) ww.akaan.com/humasium uberlingen/humasium uberlingen/ www.rbs.s.bw.schule.de (Robert-Bosch-Schule Stuttgart) www.pgd.fds.bw.schule.de (Progymnasium Dornstetten) www.hbs.tue.bw.schule.de (Hohenbergschule Rottenburg) www.sts.tue.bw.schule.de (Grund- und Hauptschule mit Werkrealschule Starz $ach)$ ach) where  $\alpha$  is the function  $\alpha$  of  $\alpha$  and  $\alpha$  contracts the  $\alpha$  -schemid-Gymnasium Tubingen) www.ekg.gp.bw.schule.de (Erich-Kastner-Gymnasium Eislingen) www.hls.sha.bw.schule.de (Haus- u. Landwirtschaftl. Schulen Schwabisch Hall) www.ghwrs-bitz.tue.bw.schule.de (Grund- und Hauptschule mit Werkrealschule Bitz) www.ghs-haiterbach.cw.bw.schule.de (Burgschule Haiterbach) www.gslahr.og.bw.schule.de (Gewerbliche Schulen Lahr) www.windeck.ra.bw.schule.de (Windeck-Gymnasium Buhl) www.gsbk.wn.bw.schule.de (Gewerbliche Schule Backnang) www.km-bw.de (Kultusministerium Baden-Württemberg) www.bszleo.bb.bw.schule.de (Beru
iches Schulzentrum Leonberg) www.whg.ra.bw.schule.de (Wilhelm-Hausenstein-Gymnasium Durmersheim)

www.wms.hn.bw.schule.de (Wilhelm-Maybach-Schule Heilbronn) www.amev.belwue.de (Obernanzdirektion Stuttgart, Arbeitskreis AMEV) Insgesamt befinden sich nun 84 virtuelle WWW-Server auf der nic.belwue.de.

5. Netzmanagement:

Das auf dem Netzqualitat AK beschlossene graphische Interface fur minemon wurde entwickelt und an der Uni Stuttgart bereits implementiert. Der URL lautet: http://www.belwue.de/karte minemon wurde auf PERL 5 umgestellt und ein verbesserter IMPER-PA (ICMP-Echo- Request-Proxy-Agent) ist in der Entwicklung. Interessierte konnen eine

Vorabversion bei J.Michl bekommen.

6. BelWu Spots:

Eine neue Ausgabe mit Schwerpunkt "Netzwerksicherheit" ist geplant.

7. Kurse/Vortrage:

Vorträge über BelWü wurden an der BA Stuttgart, BAW Karlsruhe, bei einer Bibliothekstagung sowie einer Lehrerfortbildung in Stuttgart gehalten.

# 4 Organisatorische Vorgänge

Andreas Koppenhofer verstarkt die BelWu-Koordination seit Marz 97 insbesondere hinsichtlich Systemtechnik.

#### Außenbeziehungen  $\overline{5}$

#### 5.1 CNS

Zusammen mit CNS und der Universitat Karlsruhe wird derzeit untersucht, inwieweit ABR (dynamische variable Bandbreite) für die für Mitte '97 anstehenden ATM/IP-Verbindungen eingesetzt werden kann.

#### 5.2 Schulen

Die Anbindung von Schulen schreitet weiter voran. Defizite gibt es bei der Unterstutzung des LAN der Schulen sowie hinsichtlich der SMTP-Mailhost Software unter MS Windows Betriebssystemen.

Aufgrund einer wachsenden Zahl von Schulen, die sich zunachst mit Einzel-PC's anschliessen wollen, wachst der Zahl der Pop-Mailboxen, meist als vorubergehende Methode des Mail-Empfangs, auf noc.belwue.de stark an. Vermehrt legen auch Schulen, die keinen BelWu-Anschluss haben, ihre Seiten auf www.belwue.de ab.

Die BelWu-AK3 Mailliste wurde mit der neuen Newsgruppe belwue.schulen.ak3 durch eine bidirektionale Verbindung gekoppelt.

#### 5.3 SAP

Seit Anfang Marz ist uber eine Festverbindung zwischen SAP und BelWu (Universität Heidelberg) der Zugang zum SAP-System OSS möglich. Allerdings müssen die OSS-Nutzer die Standleitungskosten anteilig selbst tragen, was je nach Anzahl der nutzenden Einrichtungen maximal DM 100.- (Landeseinrichtungen), DM 150.- (öffentl./Bund) und DM 200.- (Private) pro Monat betragen wird. Darüberhinaus entstehen keine Volumengebühren oder Einrichtungskosten. Sollten Uberschüsse am Jahresende auftreten, wird dies in der Rechnungsstellung beruc ksichtigt. OSS (Online Service System) umfasst fur das R/3 Produkt von SAP einen Online-Supportund Wartungsdienst. Siehe hierzu auch http://www.sap-ag.de/service/index.htm.

#### 5.4 48-Bit RC5-Verschlsselung geknackt

Auszug aus einer Pressemitteilung (http://www.spiegel.de/97/07/poolho44.html): "Der Streit um die Sicherheit der etablierten Kryptograe-Verfahren erhalt neues Feuer. Bei einem von dem Kryptografiesoftware-Unternehmen RSA ausgeschriebenen wetter wetter genang er einem us in de antennet verteilten Team nach an der Team nach ca. 13 Tagen, einen 48 Bit langen RC5-Schlssel zu knacken. An dem Pro jekt, das von Germano Caronni von der Eidgenössischen Technischen Hochschule in Zürich koordiniert wurde, waren mehr als 3500 Computer im Internet beteiligt. Auf ihnen wurde wahrend sonst ungenutzter Rechenzeit an der Entschlusselung eines von RSA vorgegebenen Textes gearbeitet. Am Montag abend ermittelte ein Rechner der Universitat Munster das Ergebnis: Der Schlssel lautet "74 a3 53 cc 0b 19" und der verschlusselte Text 'The unknown message is: The magic words are Security Dynamics and RSA.' "

Von den weltweit 7436 Rechnern (http://www.42.org/challenge/absolut.txt) waren exakt 1081 aus dem (kleinen) BelWu.

## 6 BelWü-Entwicklung

## 6.1 Verbesserungen im MBone

Durch die Umstrukturierung im deutschen MBone hat sich auch die Situation fur den MBone Verkehr in Baden-Wurttem berg positiv verandert. Der deutsche Backbone stellt nun eine Ringstruktur dar mit einer Tunnelkapazitat von 4 Mbps zwischen den einzelnen Knoten. Der Zugand ins BelWu wird dabei durch einen MBone Router der Abteilung BelWu-Entwicklung gestellt, der in diesem Ring zwischen Koln und Erlangen sitzt. Von diesem Router wird der Verkehr weiterverteilt nach Esslingen, Karlsruhe, Konstanz, Tubingen und Ulm. Der Knoten Karlsruhe sorgt fur die Weiterleitung nach Freiburg, Heidelberg und Mannheim (s. letzter BelWu-AK Bericht). Im Zuge der Erhohung der Bandbreiten im deutschen MBone wurde der Tunnel nach Karlsruhe auf 2 Mbps angehoben. Ebenso wurde die Kapazitat einzelner Tunnels im BelWu auf Anfrage erhoht.

Eine weitere Verbesserung fur den MBone im BelWu betrit den Verkehr aus den USA. Seit mehrern Wochen ist ein Tunnel geschaltet, der direkt von Stuttgart zu MCI in die USA fuhrt. Ereignisse wie die IETF oder die 6th WWW Konferenz konnten in Baden-Wurttem berg mit weitaus besserer Qualitat als bisher empfangen werden.

Die im BelWu eingesetzten Multicastrouter werden vornehmlich durch UNIX basierenden Workstations realisiert (Multicast Software: 'mrouted'). Es hat sich allerdings gezeigt, dass diese dem erhohten Verkehrsaufkommen nicht immer Schritt halten konnen. Da die Workstations nicht fur den Routingeinsatz entwickelt wurden bilden sie nur ein suboptimale Lösung. Die BelWü-Entwicklung hat deswegen verstarkt die Multicast Moglichkeiten der Cisco Router getestet und probeweise eingesetzt. So ist z.B. gerade ein Cisco im Einsatz als Endpunkt fur den Tunnel aus Amerika und als Vermittler zwischen dem deutschen Backbone Router in Stuttgart und dem BelWu Verteilknoten. Die Experimente zielen auf eine nahtlose Zusammenarbeit zwischen 'mrouted' Routern und Cisco Routern im sogenannten DVMRP Mode. Weitere Experimente mit PIM-Sparse-Mode folgen. Die Abteilung BelWu- Entwicklung stand und steht bei technischen Fragen jederzeit zur Verfugung. (Infos: http://www.mbone.de)

Kontakt: Holger.Fahner@RUS.Uni-Stuttgart.DE

#### 6.2 ATM - WAN Erfahrungen in TEN-34/TF-TEN

Die BelWu-Entwicklung ist aktiv an den ATM-WAN Experimenten in der TF-TEN Arbeitsgruppe im TEN-34 Projekt beteiligt. Die erste Phase der Experimente ist

nun abgeschlossen. Die Ergebnisse der Experimente der ersten Phase sind veröffentlicht und können abgerufen werden über http://www.dante.net/tf-ten Dort sind auch weitere Informationen zur Arbeitsgruppe veröffentlicht.

Kontakt: Robert.Stoy@RUS.Uni-Stuttgart.DE

# A Reisen und Kontakte

- 1. BelWu-AK2 Sitzung an der FHT Stuttgart.
- 2. BelWu-AK3 Sitzung an der Werner Siemens Schule Stuttgart.
- 3. BelWü-AK3 Regionaltreffen in Göppingen, Nürtingen und Böblingen.
- 4. BelWu-AG Netzqualitat, Dialup und Mail in Mannheim bzw. Stuttgart.
- 5. Cisco-Installation im Landtag, SAP Walldorf, Merz Akademie, und diversen Schulen.
- 6. Treffen mit Switch in Basel.
- 7. Gesprach wegen der Anbindung des Technologiezentrums Stuttgart.
- 8. Besuch der CEBIT.
- 9. IETF Treffen in Memphis.
- 10. DFN-HDN Tagung in Berlin.

## B Ausfallstatistik

Die folgende Tabelle zeigt die Nichtverfugbarkeit der BelWu-Leitungen zwischen den BelWü Routern in % Verfügbarkeit. Grundlage ist die Abfrage der Interfaces der Router per Netzwerkmanagementstation von Stuttgart aus mit einem Meßintervall von ca. 11 Minuten. Diese Abfragetopologie bewirkt, daß ein weiterer Leitungsausfall hinter einem Leitungsausfall (von Stuttgart aus gesehen) nicht hierdurch erfaßt wird.

Der Zeitraum der Verfugbarkeitsmessung lief vom 23.1.97 bis 14.4.97. Die Verfugbarkeit aller aufgeführten Betrug 99.6%. Die eine gewonnten betrug 99.6% in der eine gewonnten betrug 99.6%. Die e

```
Stuttgart1.BelWue.de:
  FDDI RUS/BelWue-Backbone 100
  Datex-M (10 MBit/s Verbindung mit debis und Porsche) 100
  Serial 2 MBit/s nach FHT Stuttgart (2MS: 94L/24) 99,7
  Serial 2 MBit/s nach MAZ/L&F (94M/2016) 100
  Serial 2 MBit/s nach FH Esslingen (2MS: 94L/30012) 100
  Serial 2 MBit/s nach FHOV/PH Ludwigsburg (94L/1) 100
  Serial (ISDN SPV) zur FH Nuertingen (07022942080) 99,8
  Serial 2 MBit/s nach FH Heilbronn (2MS: 94L/3) 99,9
  Serial (D64S) zu BSZ Stuttgart 100
  Serial (2MS) Seicom GmbH n (1310162 <-> 07022/942080) 100
  Serial (ISDN SPV) Forschungsst.f.Psychotherapie 100
  Serial (ISDN SPV) SEL Stuttgart 100
  Serial (ISDN SPV) Dt.Lit.Arch.Marbach 99,4
  Serial ISDN (D64S) zu BTB Stuttgart (10.4. gekuendigt) 100
  Serial (ISDN SPV) fuer ADV Boeblingen 1999,4
  Serial (D64S, 944/2046) Landesbildstelle Wuerttemberg 100
  Serial ISDN D64S zur VWA Stuttgart 100
  Serial (ISDN SPV) Musikhochschule Stgt. 100
  Serial (DDV, 577/10001) FH Schwaebisch Gmuend 99,9
  Serial Ministerium Wiss.u.Forschung (nur noch Backup) 96,7
  Serial (ISDN SPV) FHB Stuttgart 69,9
  Serial (ISDN SPV) IN Stuttgart (1.) 90,1
  Serial (ISDN SPV) IN Stuttgart (2.) 97,2
  Serial 2 MBit/s nach FH Aalen (2MS: 94L/1) 100
  Ethernet zum MPI Festkoerperforschung 100
  Ethernet zur FHD Stuttgart 99,0
  Ethernet Elektro-Technologiezentrum Stuttgart (seit 14.3.) 100
```
Stuttgart4.BelWue.de:

ISDN (D64S) Staatliche Akademie der Bild. Kuenste Stgt. 100

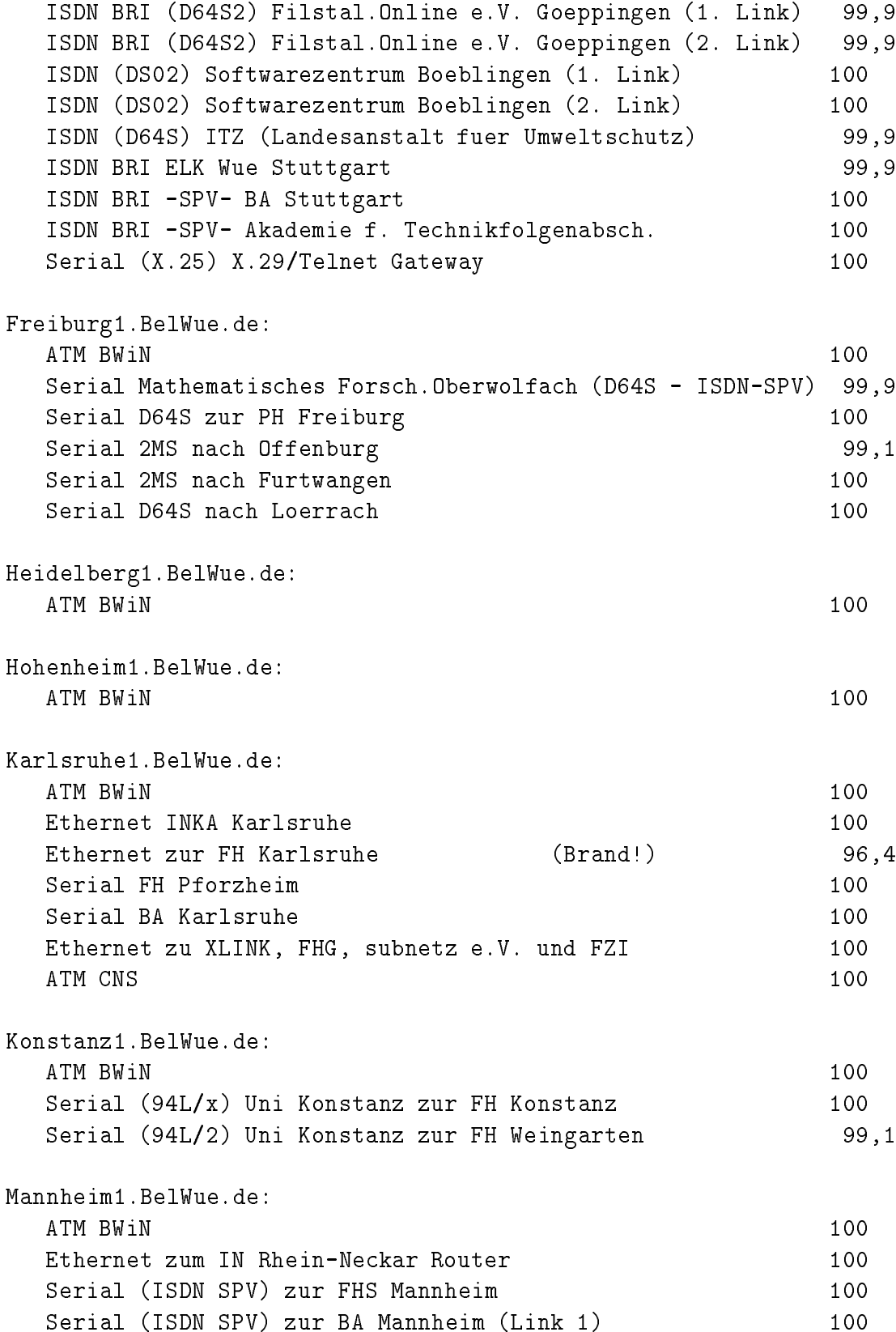

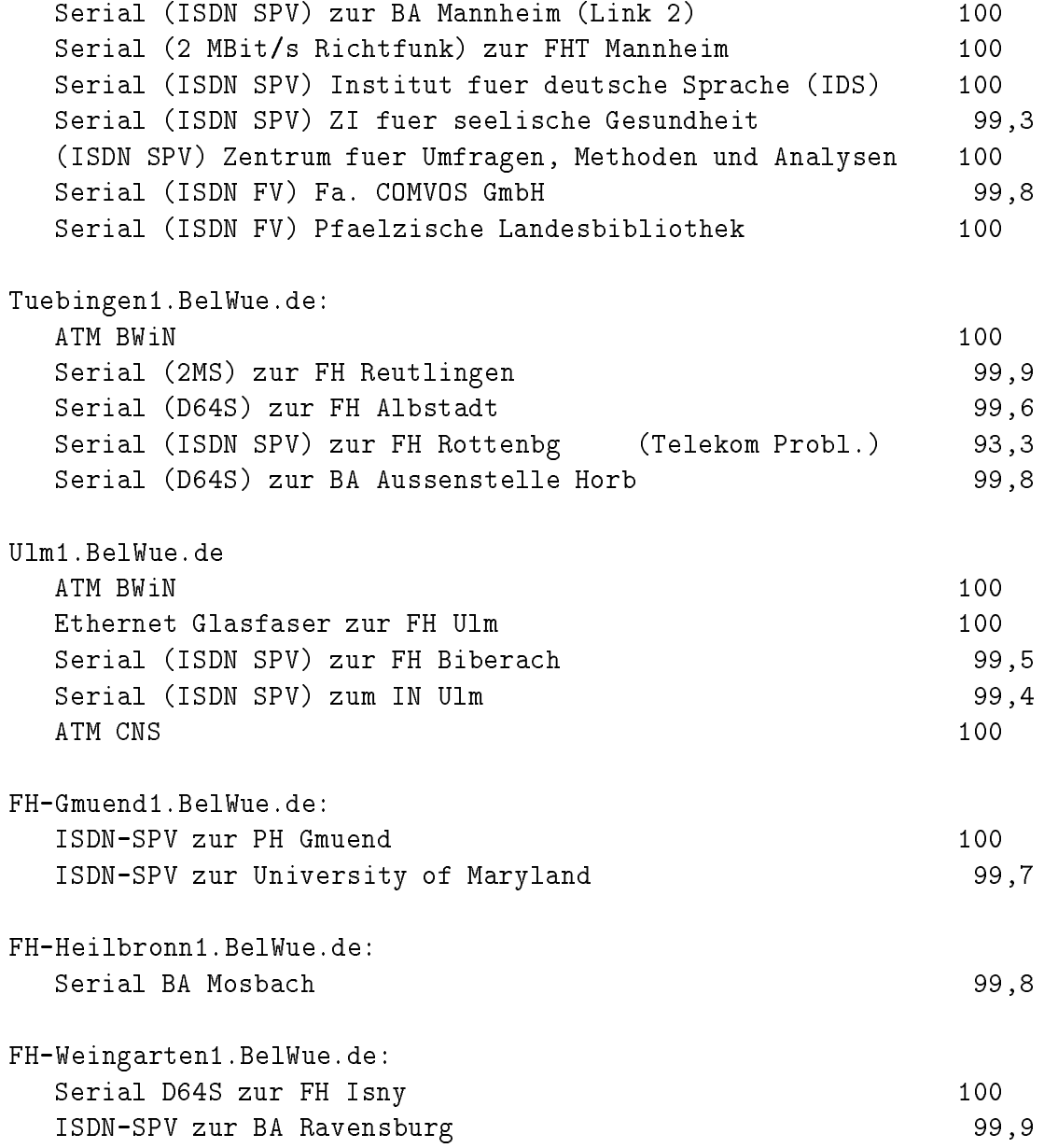

# C Durchsatzmessung

Die erste Tabelle zeigt den mit ftp gemessenen Durchsatz von Stuttgart aus zu den BelWu-SUNs an den Universitaten, sowie zu einer Fachhochschule. Die verwendeten Dateigrösen waren 2 MByte (Freiburg, Heidelberg, Hohenheim, Karlsruhe, Konstanz, Mannheim, Tubingen, Ulm und LRZ Munc hen uber <sup>34</sup> MBit/s BWiN, FH Oenburg uber <sup>2</sup> MBit/s Monopolleitung ), sowie <sup>10</sup> MByte (Stuttgart uber <sup>10</sup> MBit/s Ethernet). Die Dateien wurden nach /dev/null kopiert. Ein Testlauf fand am 21.4.97 zwischen 10:20 und 10:40 Uhr statt; der andere wurde am 19.4.97 nachts zwischen 4:20 und 5:20 Uhr durchgefuhrt; der hierbei ermittelte Durchsatz ist durch die zufallsbedingte Auslastung der Leitung verursacht. Die Werte sind in KByte/sec.

|                     | Nachts |     |        |     | Tagsüber |     |        |     |
|---------------------|--------|-----|--------|-----|----------|-----|--------|-----|
|                     | ascii  |     | binary |     | ascii    |     | binary |     |
| Teilnehmer          | put    | get | put    | get | put      | get | put    | get |
| Uni Freiburg        | 210    | 200 | 350    | 360 | 200      | 200 | 310    | 320 |
| Uni Heidelberg      | 360    | 310 | 360    | 390 | 320      | 240 | 340    | 340 |
| Uni Hohenheim       | 200    | 180 | 660    | 570 | 200      | 180 | 630    | 480 |
| Uni Kaiserslautern. | 220    | 220 | 450    | 370 | 190      | 170 | 400    | 410 |
| Uni Karlsruhe       | 270    | 250 | 490    | 450 | 160      | 98  | 190    | 120 |
| Uni Konstanz        | 470    | 430 | 450    | 420 | 360      | 320 | 320    | 400 |
| Uni Mannheim        | 650    | 420 | 810    | 470 | 640      | 400 | 840    | 490 |
| Uni Stuttgart       | 480    | 490 | 790    | 930 | 420      | 430 | 710    | 860 |
| Uni Tübingen        | 200    | 310 | 220    | 350 | 75       | 170 | 100    | 130 |
| Uni Ulm             | 730    | 490 | 940    | 690 | 590      | 490 | 970    | 680 |
| FH Offenburg        | 160    | 85  | 210    | 90  | 190      | 85  | 190    | 80  |
| LRZ München         | 700    | 350 | 970    | 340 | 620      | 330 | 920    | 290 |
| $_{\rm ESnet}$      | 57     | 42  | 57     | 42  | 53       | 18  | 58     | 14  |

Die zweite Tabelle zeigt die mit ping (netmon) gemessenen Roundtripzeiten in Millisekunden. Gemessen wurde am 18.4.97 zwischen 12:00 und 16:00 Uhr von Stuttgart aus.

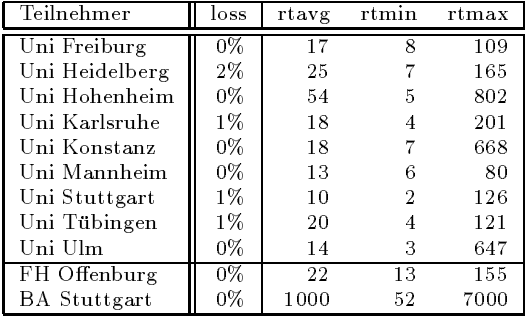

Die Daten wurden anfangs anhand der BelWu-Datenbank ermittelt; spater aufgrund von Nameserverabfragen. Die Anzahl der realen Rechner kann von diesen Werten abweichen:

Bei Einsatz eines Firewalls sind ggf. wesentlich mehr Rechner an das Internet angeschlossen. Im Falle von statischen IP-Adressen fur Modemzugange sind die Werte wesentlich hoher als wenn die Adressen dynamisch vergeben werden. Es gab auch schon Falle, in denen in einem Adressraum teilweise jeder IP-Adresse ein Rechnername zugeordnet wurde (im Extremfall hatte dann eine Organisation mit einem Class-B Netz uber 65.000 Eintrage).

Die Anzahl der Teilnehmer beinhaltet neben den namentlich aufgefuhrten per Festverbindung angeschlossenen Einrichtungen noch die per Wahlverbindung angebundenen Teilnehmer.

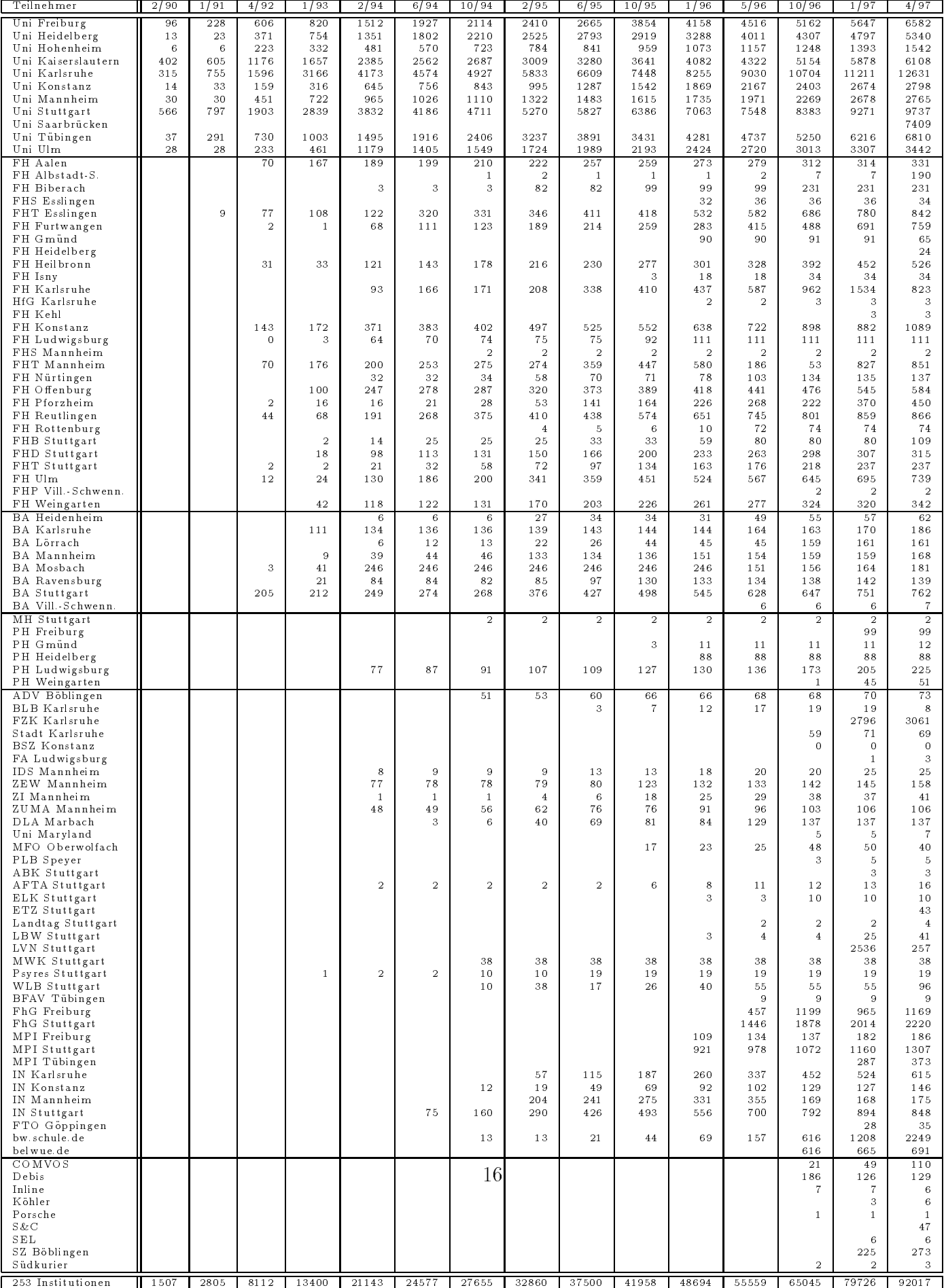

# E Verwendete Abkürzungen

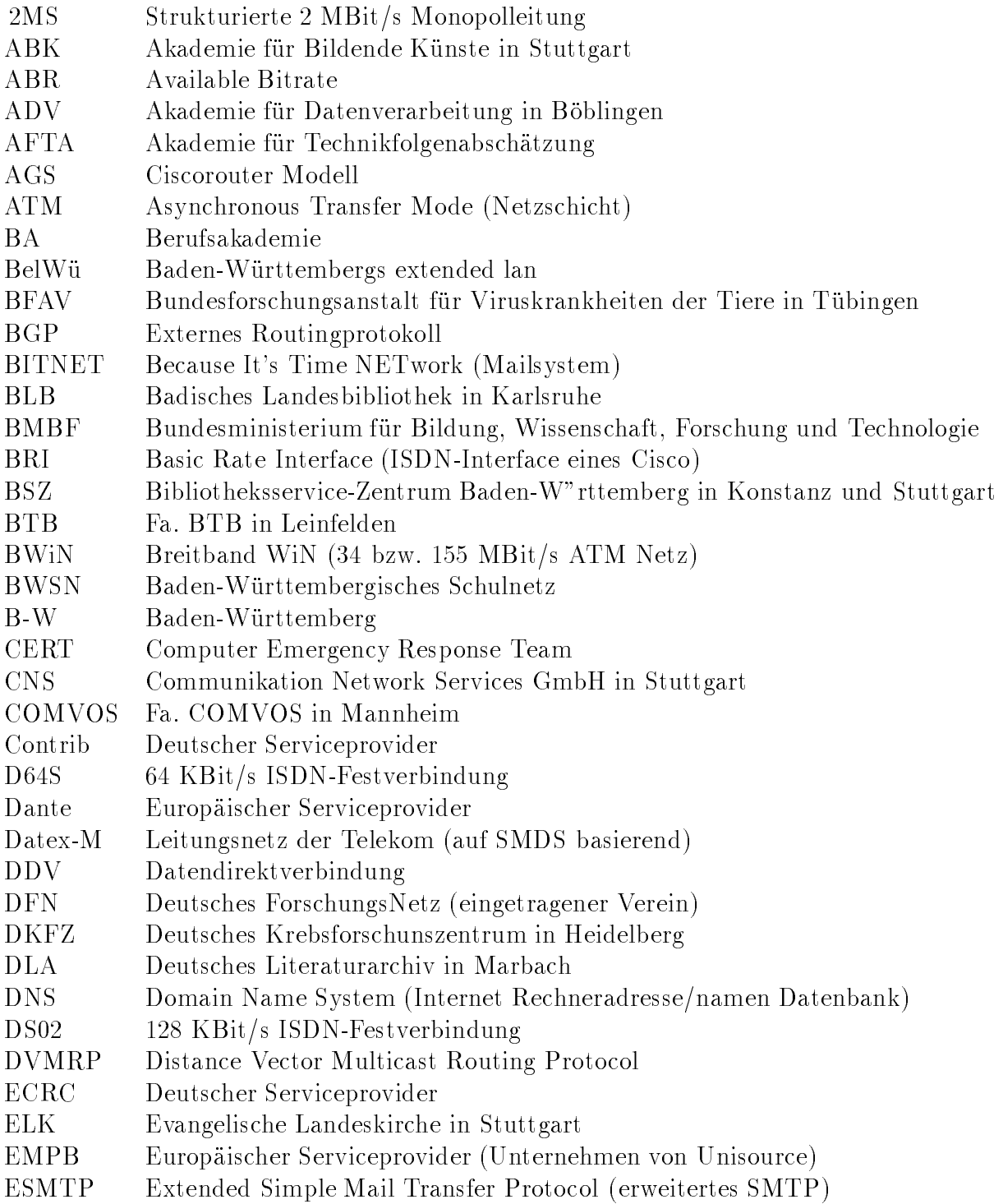

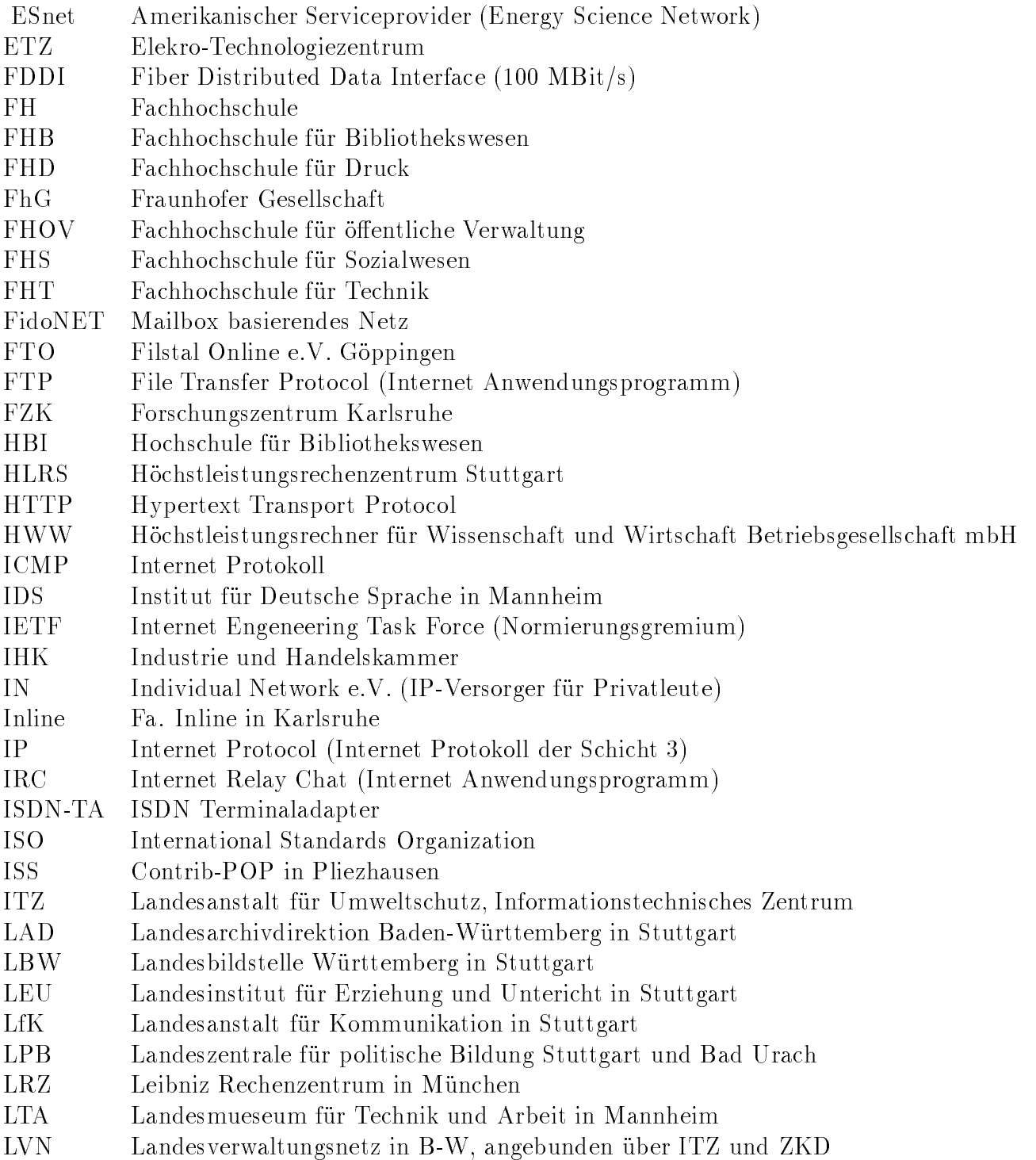

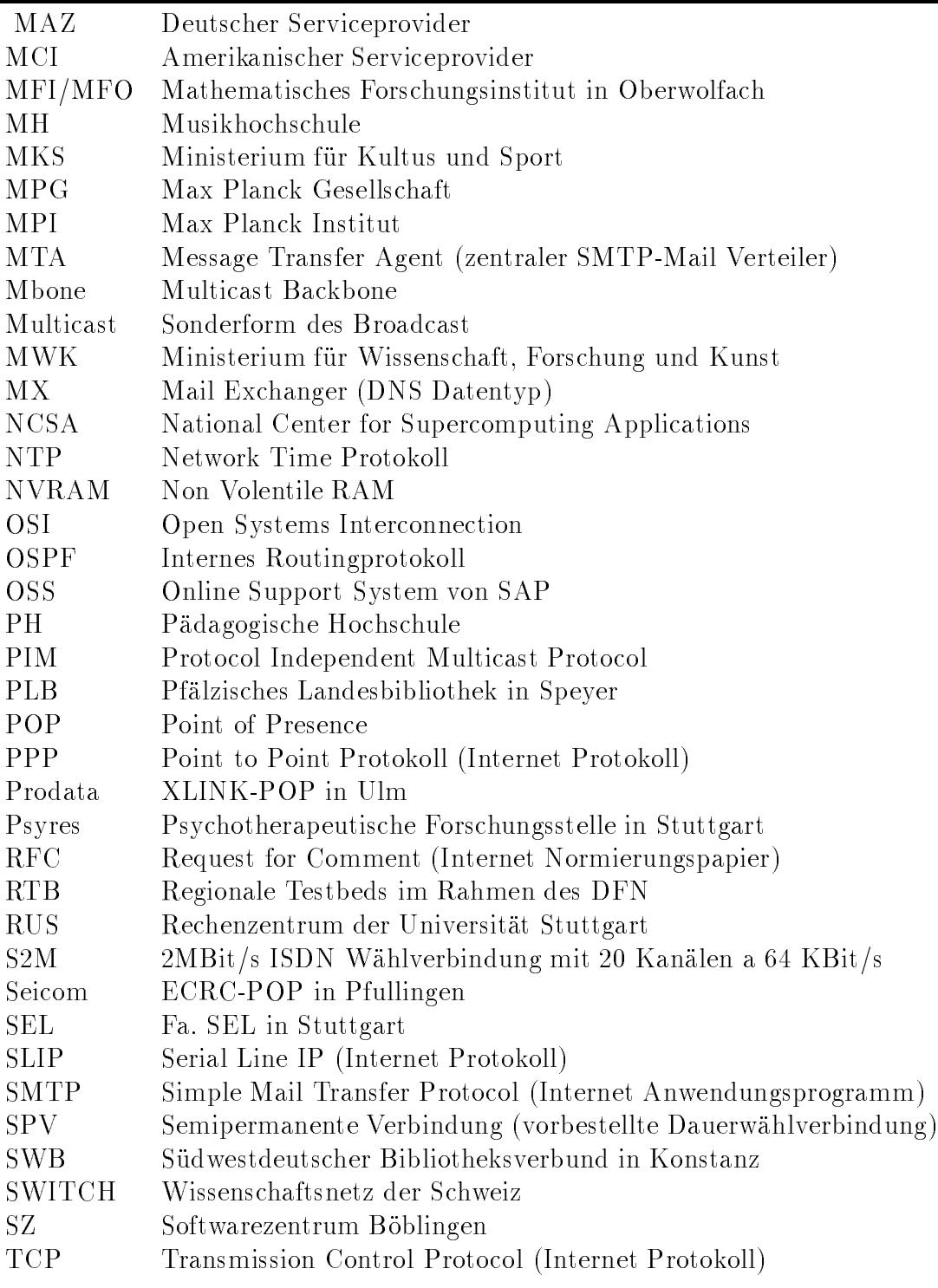

- TWS Technische Werke Stuttgart
- URL Uniform Resource Locator
- UUCP Unix To Unix Copy (Unix Übertraggungsprotokoll)
- VBN Vorlaufer Breitband Netz
- VHS Volkshochschule
- V-S Villingen-Schwenningen
- VWA Verwaltungsakademie in Stuttgart
- WiN X.25-Wissenschaftsnetz des DFN
- WLB Wurttem bergische Landesbibliothek in Stuttgart
- WWW World Wide Web (Internet Anwendungsprogramm)
- X.29 Virtuelles Terminal der OSI-Welt
- X.400 Mailsystem der OSI-Welt
- XLINK Deutscher Serviceprovider
- $\mathcal{L}$
- 
- zentrum der Kommen eine Kommunikationstellen und Datenverarbeitung Stuttgarten und Datenverarbeitung Stuttgart
- ZPG Zentrale Pro jektgruppe (des LEU)
- ZUMA Zentrum fur Umfragen, Methoden und Analysen in Mannheim